## **Министерство образования и науки Российской Федерации** высшего профессионального образования «Владимирский государственный университет имени Александра Григорьевича и Николая Григорьевича Столетовых»  $(R_{\text{J}}\Gamma V)$

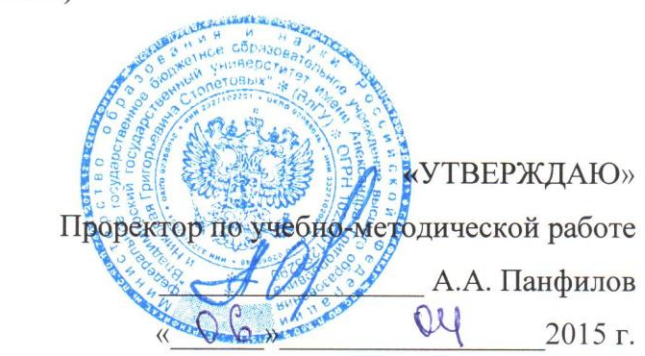

**(экз/зачет)**

# РАБОЧАЯ ПРОГРАММА ДИСЦИПЛИНЫ

### Интерактивные графические системы

Профиль подготовки: "Информационные системы и технологии"

**гии"** / ровень высшего образования: б**акалавриат** 

Уровень высшего образования: **бакалавриат**

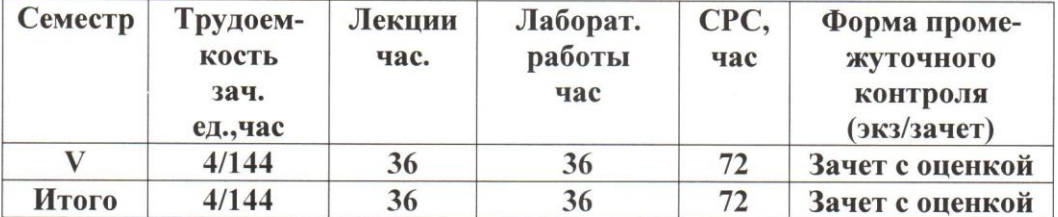

Владимир, 2015

#### **Владимир, 2015 1. ЦЕЛИ ОСВОЕНИЯ ДИСЦИПЛИНЫ**

Изучение информационных систем и технологий, связанных с обработкой графических данных, изучение основ интерактивной компьютерной графики, программноаппаратной организации видеосистем современных компьютеров, алгоритмов и методов двумерной и трехмерной компьютерной графики, методов построения реалистических изображений.

Проблема развития графической компетентности студентов, как основы творческих способностей, при их подготовке к активной инженерной деятельности для решения профессиональных задач является весьма актуальной. Компьютерная графика занимает ключевую позицию во многих видах деятельности. Благодаря новым технологиям успешно развиваются такие направления компьютерной графики как информационный дизайн, мультимедиаиздательство, картография, средства для создания эффектов виртуальной реальности, трехмерная графика и анимация, компьютерные игры, генерация компьютерных изображений для создания специальных эффектов.

Особенно важным знание графических систем становится в процессе развития личностных качеств будущих инженеров: восприятие глубины пространства, способность к образному (абстрактно-логическому) мышлению, восприятие цвета, формы, объема и т.д.

#### **2. МЕСТО ДИСЦИПЛИНЫ В СТРУКТУРЕ ОПОП ВО**

Данная дисциплина относится к дисциплинам по выбору вариативной части ОПОП в соответствии с учебным планом данного направления. При изучении дисциплины используются знания, полученные в дисциплинах «Графические информационные технологии», «Основы компьютерного дизайна», «Мультимедиа технологии».

Знания, полученные при изучении дисциплины, необходимы студентам при освоении таких дисциплин как: «Основы 3D- моделирования», «Геоинформационные технологии», «Графический и веб-дизайн».

В учебном плане предусмотрены виды учебной деятельности, обеспечивающие синтез теоретических лекций и лабораторных работ, ориентированных на освоение студентами дисциплины «Интерактивные графические системы».

### **3. КОМПЕТЕНЦИИ ОБУЧАЮЩЕГОСЯ, ФОРМИРУЕМЫЕ В РЕЗУЛЬТАТЕ ОСВОЕНИЯ ДИСЦИПЛИНЫ**

В процессе освоения дисциплины студент формирует и демонстрирует следующие общекультурные и профессиональные компетенции:

владение широкой общей подготовкой (базовыми знаниями) для решения практических задач в области информационных систем и технологий (ОПК-1);

способность применять основные приемы и законы создания и чтения чертежей и документации по аппаратным и программным компонентам (ОПК- 3);

способность участвовать в работах по доводке и освоению информационных технологий в ходе внедрения и эксплуатации информационных систем (ПК-15);

способность использовать технологии разработки объектов профессиональной деятельности в областях: машиностроение, приборостроение, техника, образование, медицина, административное управление, юриспруденция, бизнес, предпринимательство, коммерция, менеджмент, банковские системы, безопасность информационных систем, управление технологическими процессами, механика, техническая физика, энергетика, ядерная энергетика,

силовая электроника, металлургия, строительство, транспорт, железнодорожный транспорт, связь, телекоммуникации, управление инфокоммуникациями, почтовая связь, химическая промышленность, сельское хозяйство, текстильная и легкая промышленность, пищевая промышленность, медицинские и биотехнологии, горное дело, обеспечение безопасности подземных предприятий и производств, геология, нефтегазовая отрасль, геодезия и картография, геоинформационные системы, лесной комплекс, химико-лесной комплекс, экология, сфера сервиса, системы массовой информации, дизайн, медиаиндустрия, а также предприятия различного профиля и все виды деятельности в условиях экономики информационного общества (ПК -17).

В результате освоения дисциплины обучающийся должен демонстрировать следующие результаты образования:

*знать:* основные понятия, способы и типы компьютерной графики, особенности воспроизведения изображений монитором и принтером; принципы работы прикладных компьютерных систем AutoCAD и Компас 3D; основные методы моделирования графических объектов на плоскости; системные способы нанесения размеров на чертеж и их редактирование; особенности системного трехмерного моделирования; базовые алгоритмы двумерной и трехмерной графики, алгоритмы построения реалистических изображений;

*уметь:* анализировать и формализовать задачи своей профессиональной деятельности и выбирать адекватные информационные технологии для их решения; пользоваться современными аппаратными средствами;

*владеть:* навыками использования основных команд и режимов прикладной компьютерной системы AutoCAD и Компас 3D; навыками создания и внесения изменений в чертежи объектов проектирования.

### **4. СТРУКТУРА И СОДЕРЖАНИЕ ДИСЦИПЛИНЫ «ИНТЕРАКТИВНЫЕ ГРАФИЧЕ-СКИЕ СИСТЕМЫ»**

Общая трудоемкость дисциплины составляет 4 зачетные единицы, 144 часа.

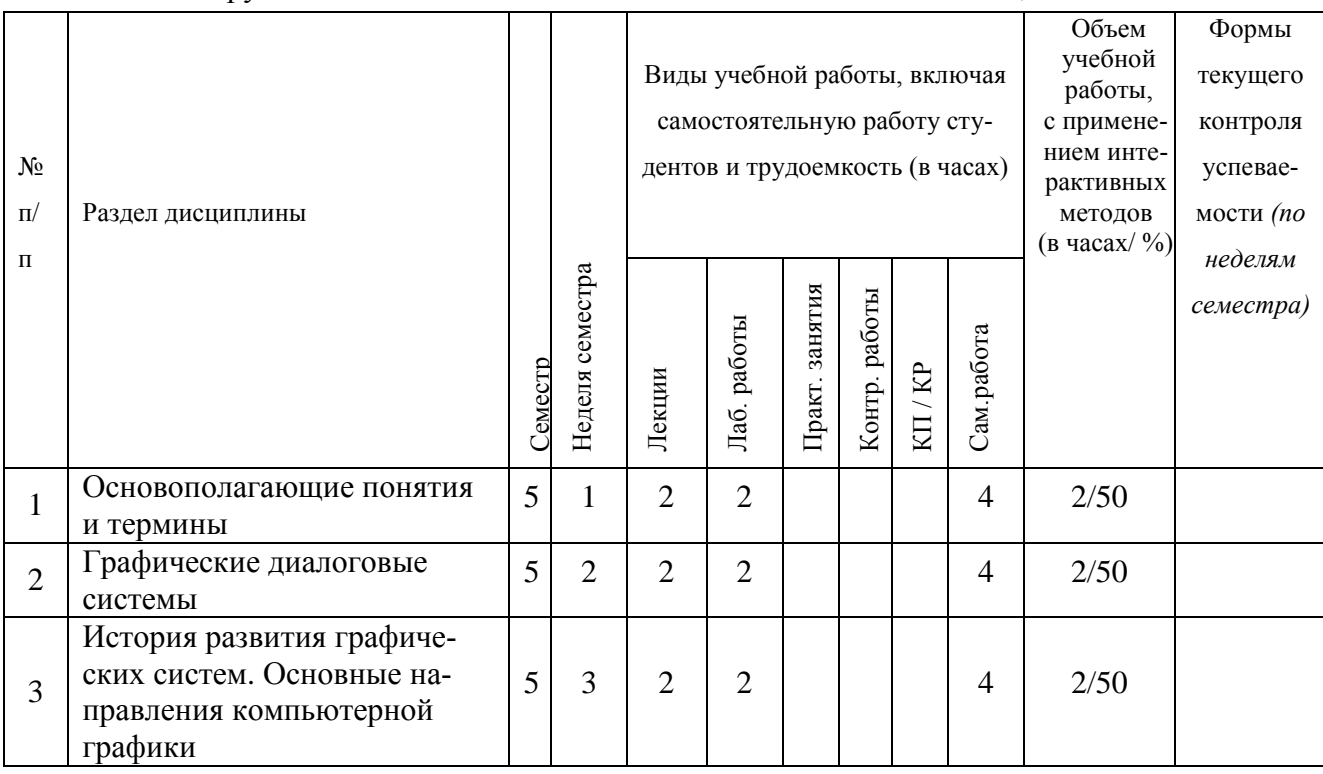

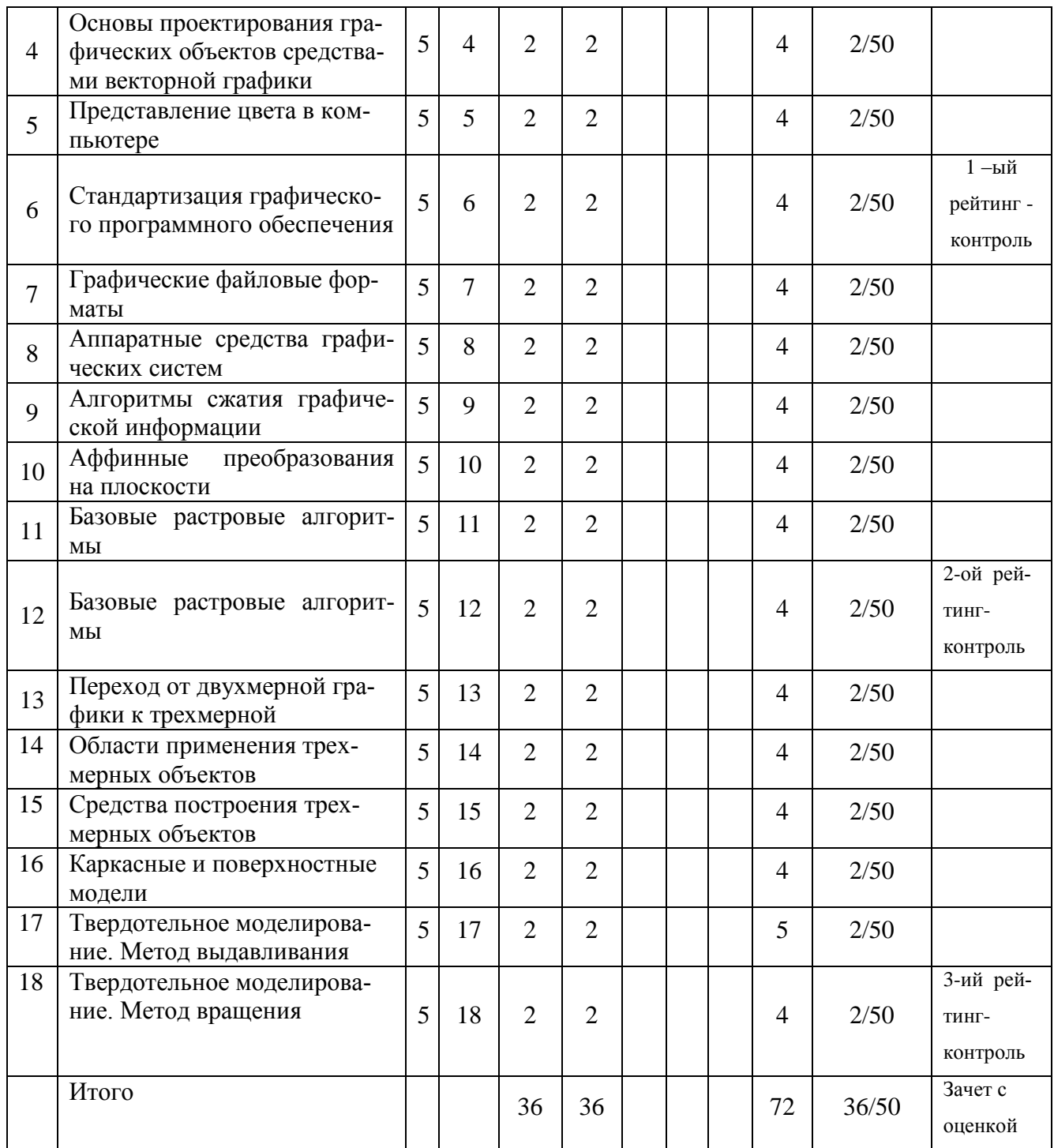

### **5. ОБРАЗОВАТЕЛЬНЫЕ ТЕХНОЛОГИИ**

Изучение дисциплины «Интерактивные графические системы» формирует умения и навыки, являющиеся основой становления специалиста-профессионала. Для реализации компетентностного подхода предлагается интегрировать в учебный процесс интерактивные образовательные технологии, включая информационные и коммуникационные технологии (ИКТ), при осуществлении различных видов учебной работы: лекции с проблемным изложением; использование средств мультимедиа (компьютерные классы); электронные средства обучения (слайд-лекции).

Как традиционные, так и лекции инновационного характера могут сопровождаться компьютерными слайдами или слайд-лекциями.

Для проведения лабораторного практикума предлагается использовать методические указания к лабораторным работам.

Самостоятельная работа студентов подкрепляется использованием ресурсов Интернет.

### **6. ОЦЕНОЧНЫЕ СРЕДСТВА ДЛЯ ТЕКУЩЕГО КОНТРОЛЯ УСПЕВАЕМО-СТИ, ПРОМЕЖУТОЧНОЙ АТТЕСТАЦИИ ПО ИТОГАМ ОСВОЕНИЯ ДИСЦИПЛИ-НЫ И УЧЕБНО-МЕТОДИЧЕСКОЕ ОБЕСПЕЧЕНИЕ САМОСТОЯТЕЛЬНОЙ РАБО-ТЫ СТУДЕНТОВ**

Для текущего контроля предлагается использование рейтинговой системы оценки, которая носит интегрированный характер и учитывает успешность студента в различных видах учебной деятельности, степень сформированности у студента общекультурных и профессиональных компетенций.

Изучение дисциплины заканчивается зачетом с оценкой.

Вопросы и задания для текущего контроля:

Рейтинг-контроль №1.

1. Опишите направления обработки информации, связанной с изображениями.

2. Дайте определение основным терминам машинной графики (альфа-канал, метафайл, цветовая модель, пиксел, растр, графический объект, примитив).

- 3. Дайте характеристику основным стандартам компьютерной графики.
- 4. Дайте характеристику основным этапам развития технологий вывода.
- 5. Приведите хронологию некоторых отечественных разработок в области графических систем.
	- 6. Опишите основные элементы векторной иллюстрации.
	- 7. Опишите свойства векторных объектов.
- 8. Дайте характеристику приемам и программным средствам точного позиционирования.
	- 9. Опишите способы и форматы ввода координат.
	- 10. Опишите физические характеристики светового потока.
	- 11. Дайте характеристику аддитивным цветовым моделям.
	- 12. Дайте характеристику субтрактивным цветовым моделям.
	- 13. Какие модели опираются на интуитивные понятия тона, насыщенности и яркости?
	- 14. Опишите системы управления цветом.

15. Опишите основные средства организации чертежа в системе AutoCAD. Задание

Создание трехмерной модели с использованием булевых операций. Рейтинг-контроль №2.

- 1. Дайте характеристику форматам растровой графики.
- 2. Дайте характеристику форматам векторной графики.
- 3. Опишите системы ввода графической информации.
- 4. Опишите устройства вывода графической информации.
- 5. Опишите способ сжатия графической информации без потерь.
- 6. Опишите способ сжатия графической информации с потерями.
- 7. Аффинная геометрия. Свойства аффинных преобразований. Перемещение.
- 8. Аффинная геометрия. Свойства аффинных преобразований. Масштабирование.
- 9. Аффинная геометрия. Свойства аффинных преобразований. Поворот.
- 10. Основные матрицы 3D- геометрических преобразований.

11. Опишите алгоритм Брезенхама для вычерчивания отрезков прямых линий.

12. Опишите алгоритм Брезенхама для вычерчивания окружностей.

13. Опишите алгоритмы устранения лестничного эффекта.

14. Опишите алгоритм заполнения области.

Задание

Построение чертежа в Компас 3D.

Рейтинг-контроль №3.

1. Дайте характеристику основным этапам отображения 3-х мерной информации.

- 2. Опишите основные виды проецирования.
- 3. Методы объемного представления. Воксельное представление.
- 4. Методы объемного представления. Восьмеричное дерево.
- 5. Опишите основные операции, применяемые для создания моделей в Компас 3D.

6. Какие типы моделей можно создавать в системе КОМПАС 3D? Из каких объектов состоит трехмерная модель в КОМПАС 3D?

7. Метод выдавливания. Какие требования предъявляются к эскизу элемента выдавливания?

8. Из чего состоят геометрические объекты модели в КОМПАС 3D?

9. Что такое кинематический элемент? Какие требования предъявляются к эскизу кинематического элемента?

10. Что такое эскиз? Опишите принципы работы с эскизами.

11. Метод вращения. Какие требования предъявляются к эскизу элемента вращения?

12. Дайте характеристику понятиям «базовая точка», «дерево построения», «компоненты сборки».

13. Опишите особенности построения сборок в Компас 3D. Что такое сопряжение? Задание

Создание модели сборки с использованием библиотеки стандартных изделий. Вопросы к зачету с оценкой

1. Опишите направления обработки информации, связанной с изображениями.

2. Дайте определение основным терминам машинной графики (альфа-канал, метафайл, цветовая модель, пиксел, растр, графический объект, примитив).

3. Дайте характеристику основным стандартам компьютерной графики.

4. Дайте характеристику основным этапам развития технологий вывода.

5. Приведите хронологию некоторых отечественных разработок в области графических систем.

6. Опишите основные элементы векторной иллюстрации.

7. Опишите свойства векторных объектов.

8. Дайте характеристику приемам и программным средствам точного позиционирова-

ния.

- 9. Опишите способы и форматы ввода координат.
- 10. Опишите физические характеристики светового потока.
- 11. Дайте характеристику аддитивным цветовым моделям.
- 12. Дайте характеристику субтрактивным цветовым моделям.
- 13. Какие модели опираются на интуитивные понятия тона, насыщенности и ярко-

сти?

- 14. Опишите системы управления цветом.
- 15. Опишите основные средства организации чертежа в системе AutoCAD.
- 16. Дайте характеристику форматам растровой графики.
- 17. Дайте характеристику форматам векторной графики.
- 18. Опишите системы ввода графической информации.
- 19. Опишите устройства вывода графической информации.
- 20. Опишите способ сжатия графической информации без потерь.
- 21. Опишите способ сжатия графической информации с потерями.
- 22. Аффинная геометрия. Свойства аффинных преобразований. Перемещение.
- 23. Аффинная геометрия. Свойства аффинных преобразований. Масштабирование.
- 24. Аффинная геометрия. Свойства аффинных преобразований. Поворот.
- 25. Основные матрицы 3D- геометрических преобразований.
- 26. Опишите алгоритм Брезенхама для вычерчивания отрезков прямых линий.
- 27. Опишите алгоритм Брезенхама для вычерчивания окружностей.
- 28. Опишите алгоритмы устранения лестничного эффекта.
- 29. Опишите алгоритм заполнения области.
- 30. Дайте характеристику основным этапам отображения 3-х мерной информации.
- 31. Опишите основные виды проецирования.
- 32. Методы объемного представления. Воксельное представление.
- 33. Методы объемного представления. Восьмеричное дерево.
- 34. Опишите основные операции, применяемые для создания моделей в Компас 3D.

35. Какие типы моделей можно создавать в системе КОМПАС 3D? Из каких объектов состоит трехмерная модель в КОМПАС 3D?

36. Метод выдавливания. Какие требования предъявляются к эскизу элемента выдавливания?

37. Из чего состоят геометрические объекты модели в КОМПАС 3D?

38. Что такое кинематический элемент? Какие требования предъявляются к эскизу кинематического элемента?

- 39. Что такое эскиз? Опишите принципы работы с эскизами.
- 40. Метод вращения. Какие требования предъявляются к эскизу элемента вращения?

41. Дайте характеристику понятиям «базовая точка», «дерево построения», «компоненты сборки».

42. Опишите особенности построения сборок в Компас 3D. Что такое сопряжение? Перечень тем для самостоятельной работы

Основополагающие понятия и термины.

Графические диалоговые системы.

История развития графических систем. Основные направления компьютерной графи-

ки.

Основы проектирования графических объектов средствами векторной графики.

Представление цвета в компьютере.

Стандартизация графического программного обеспечения.

Графические файловые форматы.

Аппаратные средства графических систем.

Алгоритмы сжатия графической информации.

Аффинные преобразования на плоскости.

Базовые растровые алгоритмы.

Базовые растровые алгоритмы.

Переход от двухмерной графики к трехмерной.

Области применения трехмерных объектов. Средства построения трехмерных объектов. Каркасные и поверхностные модели. Твердотельное моделирование. Метод выдавливания. Твердотельное моделирование. Метод вращения.

# 7. **УЧЕБНО-МЕТОДИЧЕСКОЕ И ИНФОРМАЦИОННОЕ ОБЕСПЕЧЕНИЕ ДИСЦИПЛИНЫ**

# Основная литература:

1. Жигалов И. Е., Новиков И. А. Программирование двухмерной компьютерной графики: учебное пособие Владимирский государственный университет имени Александра Григорьевича и Николая Григорьевича Столетовых (ВлГУ), 2014 [http://e.lib.vlsu.ru:80/handle/123456789/3453](http://e.lib.vlsu.ru/handle/123456789/3453)

2. Озерова М. И. Монахова Г. Е. Графические технологии. AutoCAD 2010: практикум: учебное электронное издание Владимирский государственный университет имени Александра Григорьевича и Николая Григорьевича Столетовых (ВлГУ), 2013

[http://e.lib.vlsu.ru:80/handle/123456789/2506](http://e.lib.vlsu.ru/handle/123456789/2506)

3. Сабуров, Павел Сергеевич. Методические указания к практическим занятиям / П. С. Сабуров ; Владимирский государственный университет имени Александра Григорьевича и Николая Григорьевича Столетовых (ВлГУ),.— Владимир : Владимирский государственный университет имени Александра Григорьевича и Николая Григорьевича Столетовых (ВлГУ), 2013 <URL[:http://e.lib.vlsu.ru/bitstream/123456789/2674/1/00253.doc>](http://e.lib.vlsu.ru/bitstream/123456789/2674/1/00253.doc).

Дополнительная литература:

1. Монахова, Г. Е. Выполнение чертежей с использованием графического редактора Компас-3D V6 : практикум по курсу "Компьютерная графика" / Г. Е. Монахова, Т. А. Кононова ; Владимирский государственный университет (ВлГУ) .— Владимир : Владимирский государственный университет (ВлГУ), 2007 .— 106 с. : ил. — Имеется электронная версия . - Библиогр.: с. 105. [http://e.lib.vlsu.ru/bitstream/123456789/1105/3/00533.pdf>](http://e.lib.vlsu.ru/bitstream/123456789/1105/3/00533.pdf).

2. Гавшин , В. В. Математическое моделирование в компьютерной графике: учебное пособие / В. В. Гавшин, Г. Е. Монахова, Е. В. Буравлева ; Владимирский государственный университет (ВлГУ) .— Владимир : Владимирский государственный университет (ВлГУ), 2009 .— 58 с. : ил., табл. — Имеется электронная версия .— Библиогр.: с. 57. .( Библиотека ВлГУ) [http://e.lib.vlsu.ru/bitstream/123456789/1443/3/00934.pdf>](http://e.lib.vlsu.ru/bitstream/123456789/1443/3/00934.pdf).

3. Ильин, Сергей Иванович. ArchiCAD 14, 15, 16. Практическая архитектура и дизайн : учебное пособие для вузов.— Владимир : Владимирский государственный университет имени Александра Григорьевича и Николая Григорьевича Столетовых (ВлГУ), 2014 (обл. 2015) .— 411 с. : ил. — Имеется электронная версия .— Библиогр.: с. 411. [http://e.lib.vlsu.ru:80/handle/123456789/4225](http://e.lib.vlsu.ru/handle/123456789/4225)

4. Скобелева И.Ю.: Инженерная графика [Электронный ресурс]: учеб. пособие / И. Ю. Скобелева [и др.]. - Ростов н/Д : Феникс, 2014. - (Высшее образование) http://www.studentlibrary.ru/book/ISBN9785222219881.html

Периодические издания:

1. Информационные технологии. Ежемесячный теоретический и прикладной научнотехнический журнал ISSN 1684-6400.

Интернет-ресурсы

- 1. http://www.edu.ru/ портал российского образования
- 2. [www.elbib.ru](http://www.elbib.ru/) портал российских электронных библиотек
- 3. [www.eLibrary.ru](http://www.elibrary.ru/) научная электронная библиотека
- 4. www.cs.vlsu.ru:81/ikg учебный сайт кафедры ИСПИ ВлГУ

# **8. МАТЕРИАЛЬНО-ТЕХНИЧЕСКОЕ ОБЕСПЕЧЕНИЕ ДИСЦИПЛИНЫ**

Лабораторное оборудование

1. Лабораторные работы проводятся в компьютерном классе кафедры ИСПИ (лаб. 314-3; 13 компьютеров) с использованием установленного программного обеспечения.

2. Лекции читаются в аудиториях кафедры ИСПИ, оборудованных электронными проекторами (ауд. 314-3; 213-3), с использованием комплекта слайдов.

Рабочая программа составлена в соответствии с требованиями ФГОС ВО по направлению подготовки 09.03.02 "Информационные системы и технологии", профилю "Информаџионные системы и технологии".

Рабочую программу составил доц. каф. ИСПИ *Vlceaль be* Г.Е. Монахова

Рецензент: начальник отдела Системной и технической поддержки вычислительного комплекса ГУ БР по Владимирской области, к.т.н. А.Г.Долинин

Рецензент: начальник отдела Системной и технической поддержки вычислительного

Программа рассмотрена и одобрена на заседании кафедры ИСПИ

протокол № 7/1 от 6 апреля 2015 г. Заведующий кафедрой д.т.н., профессор И.Е. Жигалов

Рабочая программа рассмотрена и одобрена на заседании учебно-методической комиссии направления 09.03.02

протокол  $\mathbb{N}$  7/1 от 6 апреля 2015 г.

Председатель комиссии, д.т.н., профессор И.Е. Жигалов

### ЛИСТ ПЕРЕУТВЕРЖДЕНИЯ РАБОЧЕЙ ПРОГРАММЫ ДИСЦИПЛИНЫ

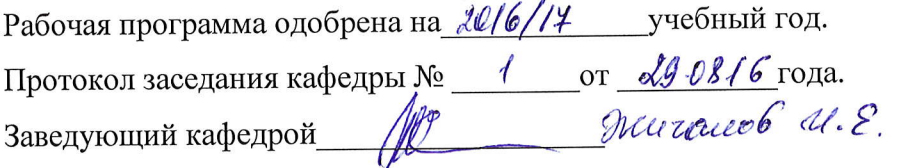

Рабочая программа одобрена на 20/4/18 учебный год. Протокол заседания кафедры № 1 от 30.08./4 года. Заведующий кафедрой  $\overline{\text{M}}$  New set 10 de.  $\epsilon$ .

Рабочая программа одобрена на *2018* / 19 учебный год. Протокол заседания кафедры №  $\frac{\pi}{2}$  от 30.08. В года. Заведующий кафедрой (Charles Meltraecole le E.

Рабочая программа одобрена на 2019 /20 учебный год. Заведующий кафедрой\_\_\_\_\_\_\_\_\_\_\_\_\_\_\_\_\_\_\_\_\_\_\_\_\_\_\_\_\_\_\_\_\_\_\_\_\_\_\_\_\_

Рабочая программа одобрена на 2020/2/ учебный год. Протокол заседания кафедры № 1 от 31. 08. 20 года. Заведующий кафедрой до терминантами.

Рабочая программа одобрена на учебный год. Заведующий кафедрой

Рабочая программа одобрена на учебный год. Протокол заседания кафедры № \_\_\_\_\_\_\_\_\_\_\_от \_\_\_\_\_\_\_\_\_\_\_\_\_\_\_\_года. Заведующий кафедрой